# **Programmierung in Python**

**Univ.-Prof. Dr. Martin Hepp,** Universität der Bundeswehr München

## **Einheit 2: Kontrollflussstrukturen und Algorithmik**

**Version: 2019-12-05**

**<http://www.ebusiness-unibw.org/wiki/Teaching/PIP>**

# **1 Kontrollflussstrukturen**

Der Kontrollfluss eines Programms definiert, in welcher Reihenfolge, wie oft und unter welchen Bedingungen einzelne Befehle ausgeführt werden.

# **2 Sequenz**

Eine Sequenz ist die einfachste Kontrollflussstruktur. Bei einer Sequenz werden einzelne Anweisungen einfach nacheinander ausgeführt.

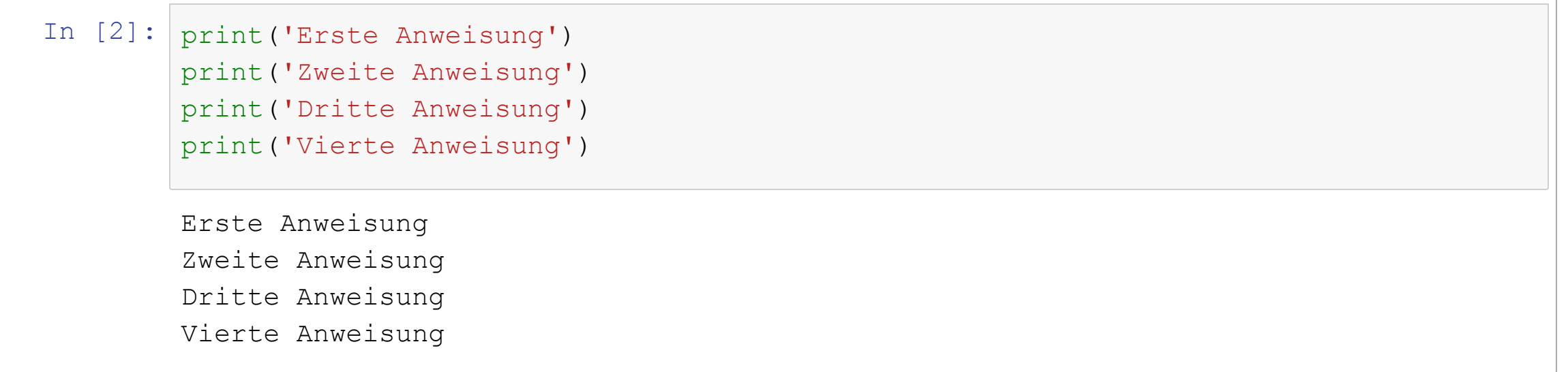

# **3 Schleifen**

Eine Schleife ist eine Kontrollflusstruktur, bei der eine Anweisung oder mehrere Anweisungen wiederholt werden. Hier gibt es mehrere Varianten.

## **3.1 Grundlagen: Schleifen mit for**

Eine Schleife, die über eine gegebene Folge von Objekten ablaufen soll, wird in Python mit for realisiert.

Die Syntax ist dabei

for <arbeitsvariable> in <eingangsdaten>: befehl ...

Die Schleife wird so oft ausgeführt, wie *eingangsdaten* Unterlemente hat. Bei jedem Durchgang ist der aktuelle Wert des aktuell bearbeiteten Unterelementes über den Namen von *arbeitsvariable* zugänglich.

 $\text{Univ}$  - Prof.  $\hat{\mathbf{D}}$ r. **M** for zahl in [1, 3, 2, 4]:

## **3.1 Grundlagen: Schleifen mit for**

Eine Schleife, die über eine gegebene Folge von Objekten ablaufen soll, wird in Python mit for realisiert.

Die Syntax ist dabei

for <arbeitsvariable> in <eingangsdaten>: befehl ...

Die Schleife wird so oft ausgeführt, wie *eingangsdaten* Unterlemente hat. Bei jedem Durchgang ist der aktuelle Wert des aktuell bearbeiteten Unterelementes über den Namen von *arbeitsvariable* zugänglich.

**Univ.-Prof. Dr. M** for zahl in [1, 3, 2, 4]:

### **Schleife über Liste mit Zeichenketten:**

```
In [17]:
freunde = ['Peter', 'Paul', 'Mary']
         Hallo, Peter!
        Hallo, Paul!
         Hallo, Mary!
         for person in freunde:
             print('Hallo, ' + person + '!')
```
### **Schleife über Zeichen in Zeichenkette**

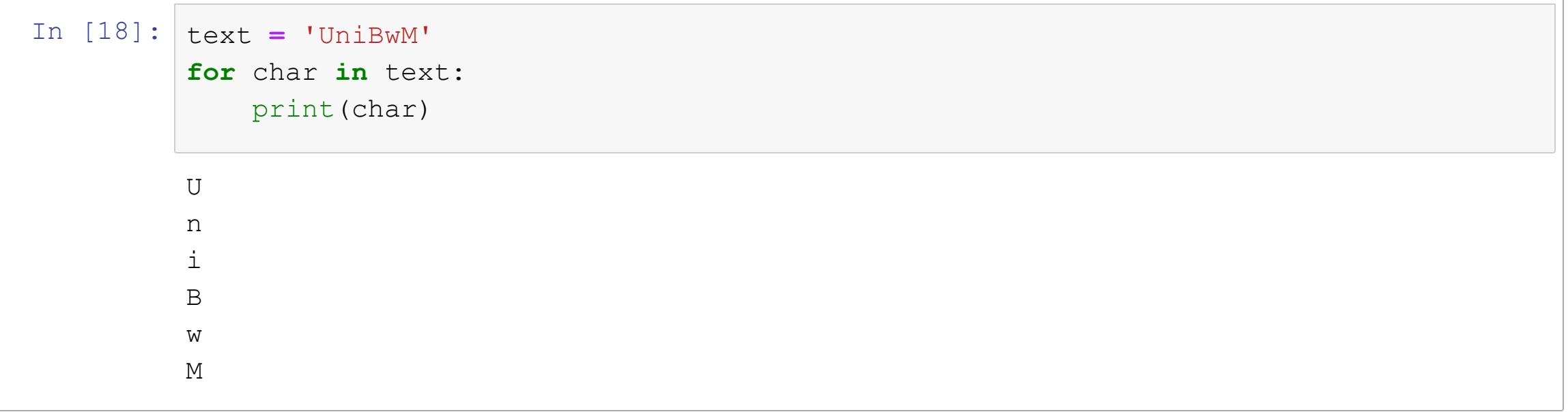

### **Mehrere Anweisungen innerhalb einer Schleife:**

Die Einrückung bestimmt, dass der Befehl zum Schleifeninhalt gehört.

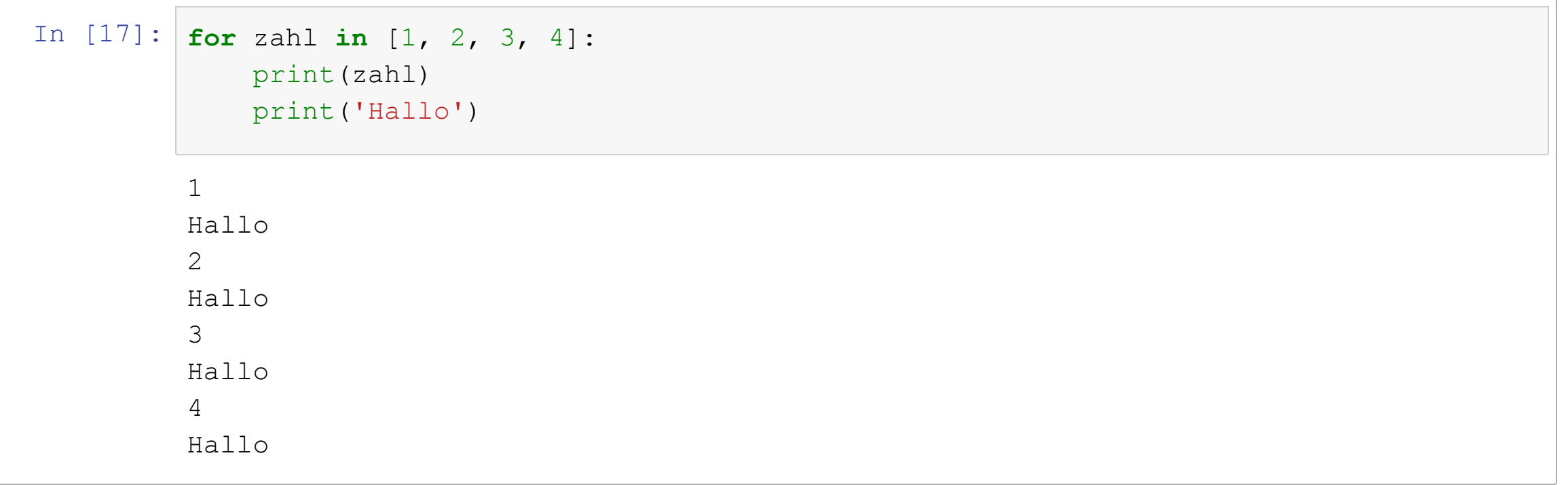

### **Mehrere Anweisungen innerhalb einer Schleife:**

Die Einrückung bestimmt, dass der Befehl zum Schleifeninhalt gehört.

```
In [17]:
for zahl in [1, 2, 3, 4]:
         1
         Hallo
          2
         Hallo
          3
         Hallo
          4
         Hallo
              print(zahl)
              print('Hallo')
```

```
Univ -Prof. Dr. M zah1 = zahlenfolge[0]In [ ]:
# Entspricht
              zahlenfolge = [1, 2, 3, 4]
```
### **Was passiert hier?**

```
In [ ]: for zahl in [1, 2, 3, 4]:
            print(zahl)
        print('Hallo')
```
## **3.2 range als Iterable**

Manchmal möchte man eine Schleife auf eine bestimmte Folge an Zahlen anwenden. range() ist eine Hilfsfunktion, mit er ein Hilfsobjekt erzeugt wird, das eine bestimte Folge an Ganzzahlen liefert, über die eine Schleife ablaufen soll.

```
In [3]:
# Alle Zahlen von 0 bis 4
        0
        1
        2
        3
        4
        for zahl in range(5):
            print(zahl)
```
## **3.2.1 Anfangswert und obere Schranke**

Wenn zwei Parameter angegeben werden, ist der erste Wert die erste zu erzeugende Zahl und das zweite die obere Schranke, die gerade **nicht mehr** enthalten sein soll.

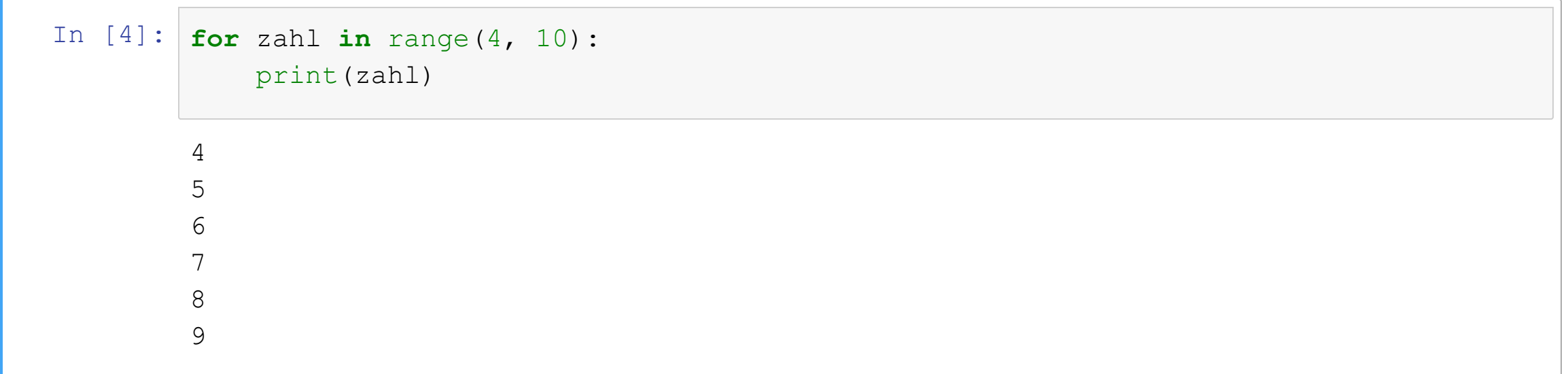

## **3.2.2 Schrittweite**

Durch Angabe eines dritten Parameters kann die Schrittweite spezifiziert werden. So wird z.B. nur jede zweite Zahl von 0 bis 7 erzeugt:

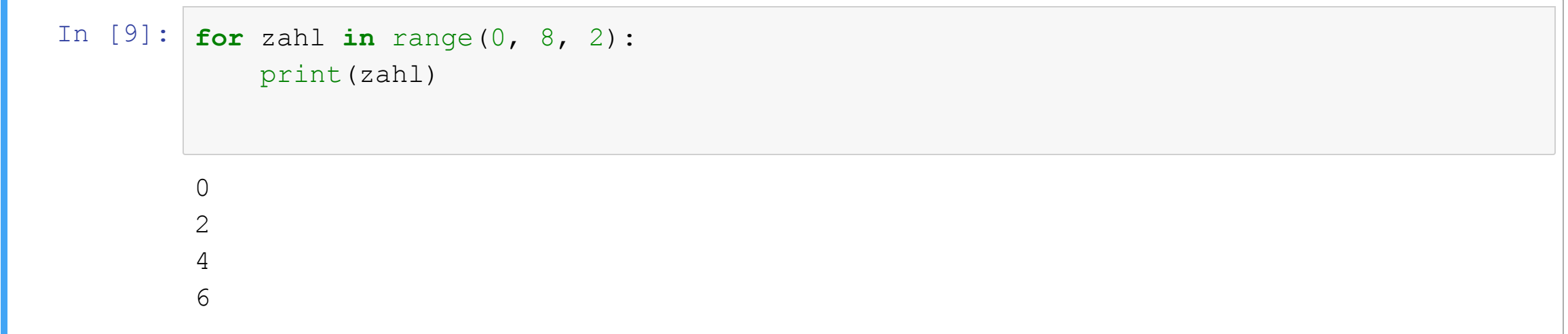

### **Negative Schrittweite:**

Das funktioniert auch mit negativen Schrittweiten. Dann allerdings muss man darauf achten, dass **der Startwert (hier 5) größer ist als die obere Schranke (hier 0).**

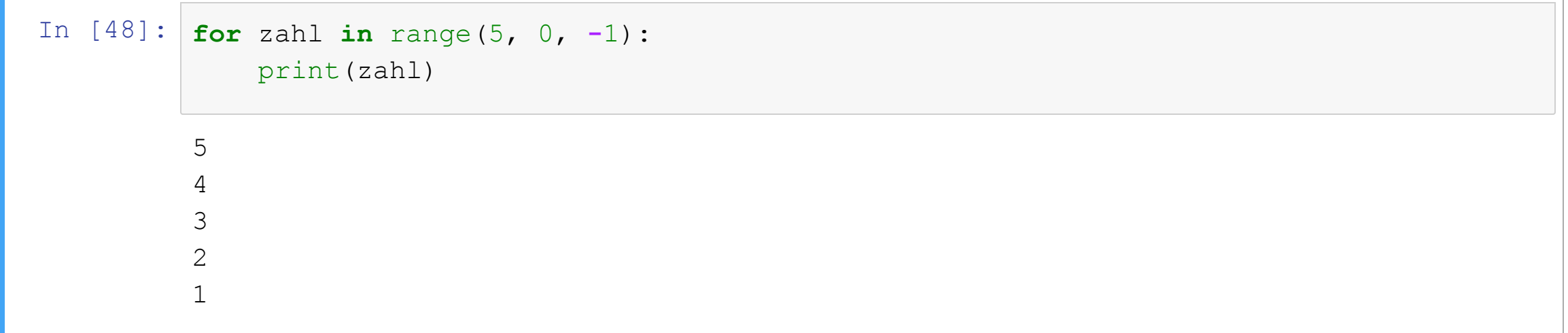

## **3.2.3 Schleifen mit einer nicht-ganzzahligen Schrittweite**

Manchmal möchte man eine Schleife über Zahlenfolgen ausführen, die eine Schrittweite verwenden, die nicht ganzzahlig ist, z.B. die  $Fodge [1.0; 1, 1; 1.2].$ 

range() funktioniert nur für ganze Zahlen.

Es gibt drei Wege, wie man dies umgehen kann:

### **3.2.3.1 Skalierung mit einem Faktor**

Man kann einfach die gewünschte Zahlenfolge um einen festen Faktor vergrößern und den Wert dann im Innern der Schleife ggfls. durch diesen Faktor teilen. Im Beispiel würde man also über [10, 11, 12] iterieren:

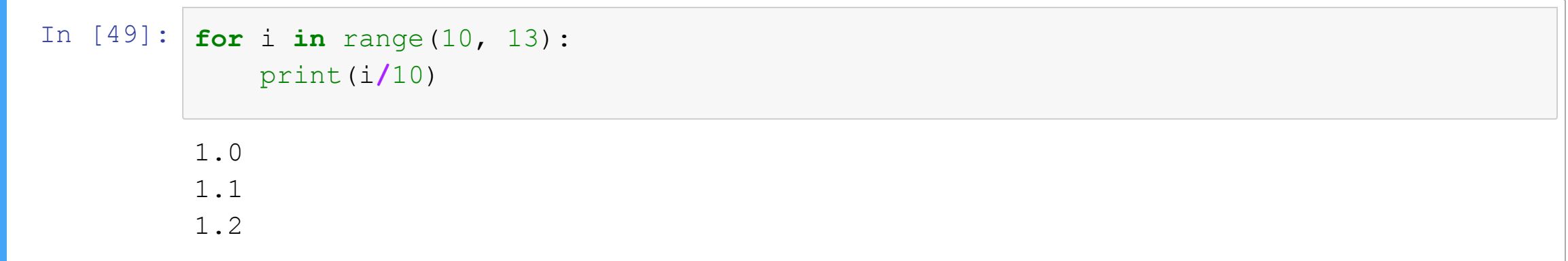

### **3.2.3.2 Erzeugen einer Liste aus Gleitkommazahlen**

Man kann die Liste, über die die Schleife ablaufen soll, auch vorab manuell erzeugen.

### **Beispiel:**

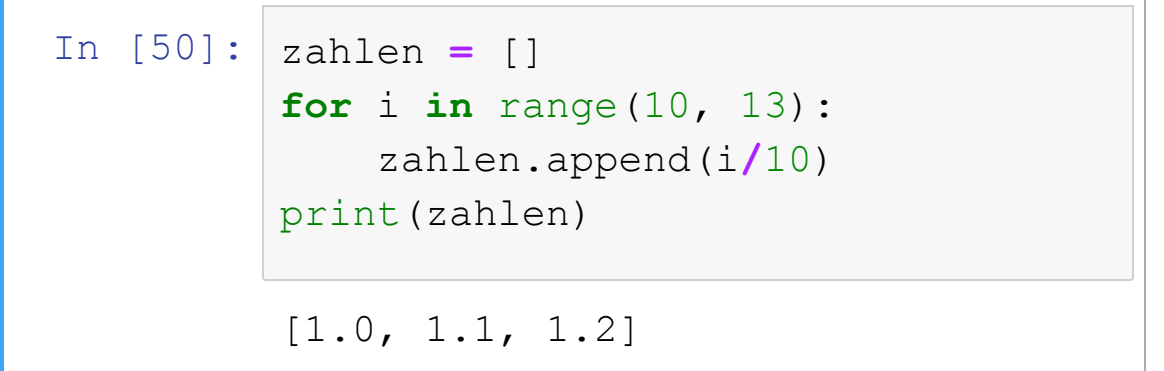

**Programmierung in Python**

### **3.2.3.2 Erzeugen einer Liste aus Gleitkommazahlen**

Man kann die Liste, über die die Schleife ablaufen soll, auch vorab manuell erzeugen.

### **Beispiel:**

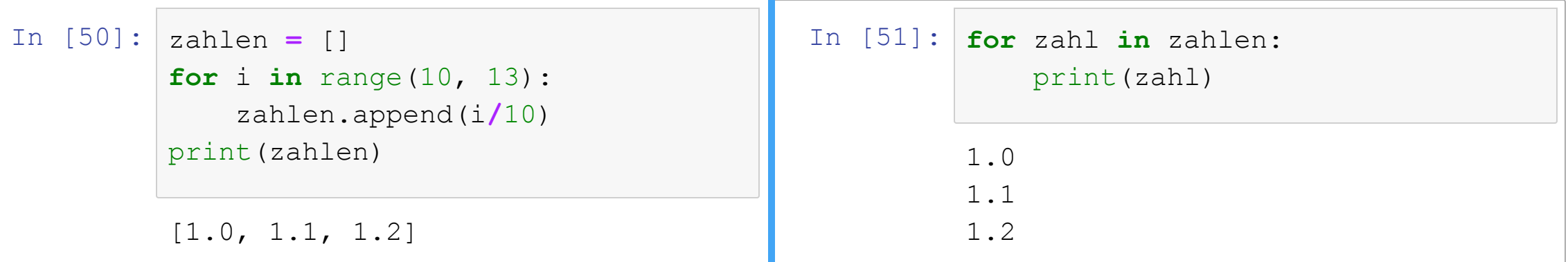

In der Praxis verwendet man dafür sogenannte *List Comprehensions*, eine Kurzform, um Listen über eine Schleife zu erstellen. Das Beispiel von oben sähe dann so aus:

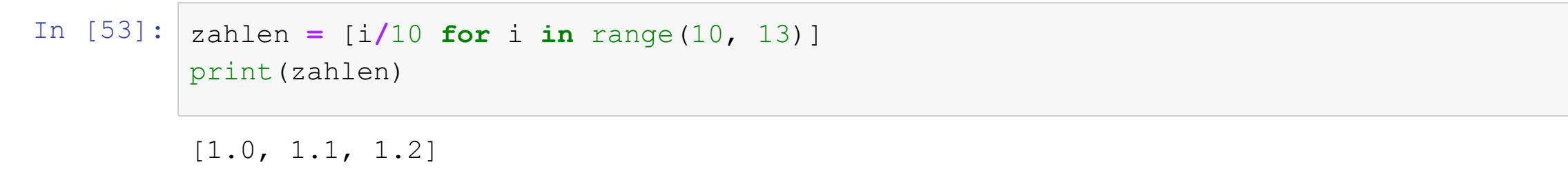

### **3.2.3.3 Spezialfunktionen aus der Bibliothek numpy**

In der Bibliothek numpy gibt es spezielle Funktionen, um Zahlenfolgen aus nicht-ganzzahligen Werten zu erzeugen.

Diese sind nicht Gegenstand der Vorlesung und werden hier nur der Vollständigkeit halber genannt.

- <u>[numpy.arange](https://docs.scipy.org/doc/numpy/reference/generated/numpy.arange.html)</u>
- [numpy.linspace](https://docs.scipy.org/doc/numpy/reference/generated/numpy.linspace.html)

# **3.3 Übung**

Schreiben Sie ein Programm, das mit Hilfe einer for-Schleife alle Zweierpotenzen von  $2^0$  bis  $2^7$  ausgibt.

# **3.3 Übung**

Schreiben Sie ein Programm, das mit Hilfe einer for-Schleife alle Zweierpotenzen von  $2^0$  bis  $2^7$  ausgibt.

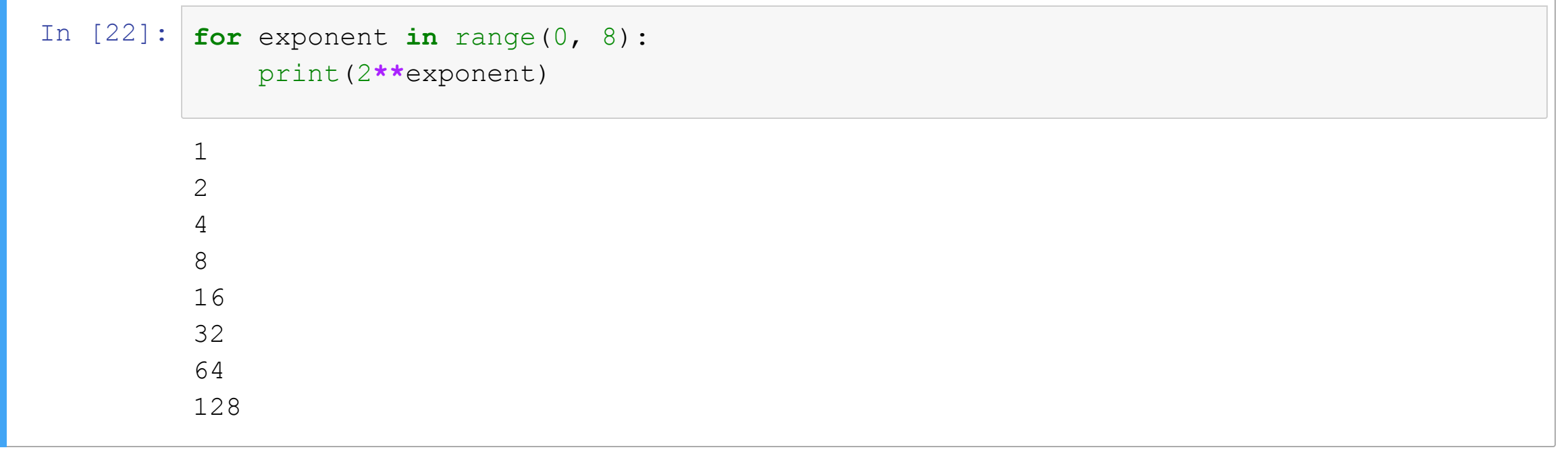

## **3.4 Schleifen mit while**

Wenn eine Schleife so oft wiederholt werden soll, bis eine Bedingung erfüllt ist, oder solange eine Bedingung nicht erfüllt ist, verwendet man besser eine Schleife mit while:

```
Univ.-Prof. Dr. Martin Hepp, martin.hepp@unibw.de
      In [19]:
                1
                2
                4
                8
                16
                32
                64
                obere_schranke = 100
                aktueller_wert = 1
                while aktueller_wert < obere_schranke:
                    print(aktueller_wert)
                    aktueller_wert = aktueller_wert * 2
```
## **3.4.1 Schleifenabbruch mit break**

Man kann eine while-Schleife mit der Anweisung break verlassen:

```
In [31]: |a = 0|1
         2
         3
         3 erreicht, beende die Schleife
         while a < 5:
             a = a + 1
             print(a)
             if a == 3:
                 print('3 erreicht, beende die Schleife')
                 break
```
## **3.4.2 Ausführung von Anweisungen, wenn die Schleife ohne break beendet wurde**

Manchmal ist es nützlich, wenn man Anweisungen nur dann ausführt, wenn eine while-Schleife regulär beendet wurde, also nicht über eine break-Anweisung verlassen wird. Dazu dient das Schlüsselwort else, das **auf der selben Einrückungsebene wie der while-Befehl stehen muss.**

Eine typische Anwendung ist eine Meldung bei einem erfolglosen Versuch:

### **Beispiel für else am Ende einer while-Schleife:**

```
In [67]:
antwort = False ## nur ein Dummy
         Hallo, bitte melde Dich!
         Hallo, bitte melde Dich!
         Hallo, bitte melde Dich!
         Abbruch - keine Antwort.
         versuche = 3
         while versuche > 0:
             print('Hallo, bitte melde Dich!')
             if antwort == True:
                 # Jemand hat sich gemeldet
                 break
             versuche = versuche  1
         else:
             print('Abbruch  keine Antwort.')
```
# **4 Verzweigungen**

Verzweigungen werden verwendet, um einzelne Befehle nur dann auszuführen, wenn eine bestimmte Bedingung erfüllt ist. Sie entsprechen Fallunterscheidungen in der Mathematik.

## **4.1 Einfache Verzweigung mit if**

```
In [25]:
wert = input('Geben Sie eine Zahl ein. ')
         wert = int(wert)
         if wert > 0:
             print(wert, 'ist größer als Null.')
```
Geben Sie eine Zahl ein. -4

## **4.2 Verzweigung mit if und else**

```
In [27]:
wert = input('Geben Sie eine Zahl ein. ')
         Geben Sie eine Zahl ein. -3
         3 ist kleiner oder gleich Null.
         wert = int(wert)
         if wert > 0:
             print(wert, 'ist größer als Null.')
         else:
             print(wert, 'ist kleiner oder gleich Null.')
```
## **4.3 Mehrfachverzweigung mit if, elif und else**

```
In [61]:
wert = input('Geben Sie eine Zahl ein. ')
         Geben Sie eine Zahl ein. -3
         3 ist kleiner als Null.
         wert = int(wert)
         if wert > 0:
             print(wert, 'ist größer als Null.')
         elif wert == 0:
             print(wert, 'ist gleich Null.')
         else:
             print(wert, 'ist kleiner als Null.')
```
## **4.4 Fallstricke bei Mehrfachverzweigungen**

Die Bedingungen müssen vom spezielleren Fall zu den allgemeineren Fällen geprüft werden, da nur der erste passende Zweig ausgeführt wird.

```
In [43]:
zahl = 4
         Die Zahl ist größer als Null.
         if zahl > 0:
             print('Die Zahl ist größer als Null.')
         elif zahl > 2:
                 print('Die Zahl größer als 2.')
```
## **4.4 Fallstricke bei Mehrfachverzweigungen**

Die Bedingungen müssen vom spezielleren Fall zu den allgemeineren Fällen geprüft werden, da nur der erste passende Zweig ausgeführt wird.

```
In [43]:
zahl = 4
         Die Zahl ist größer als Null.
         if zahl > 0:
             print('Die Zahl ist größer als Null.')
         elif zahl > 2:
                 print('Die Zahl größer als 2.')
```
**Univ.-Prof. Dr. Martin Hepp, martin.hepp@unibw.de** Die zweite Prüfung  $\text{elif } \text{zahl} > 2$ : wird nicht mehr ausgeführt, weil die Bedingung für den ersten Zweig if zahl > 0: bereits erfüllt ist.

## **4.5 Test, ob Wert innerhalb eines Intervalls liegt**

Oft muss man prüfen, ob ein Wert innerhalb eines Intervals liegt.

```
Beispiel: 0 < x < 10
```
In Python gibt es zwei Wege, dies auszudrücken:

## **4.5 Test, ob Wert innerhalb eines Intervalls liegt**

Oft muss man prüfen, ob ein Wert innerhalb eines Intervals liegt.

```
Beispiel: 0 < x < 10
```
In Python gibt es zwei Wege, dies auszudrücken:

```
In [ ]: ]_X = 5# Logische Kombination mit 'and'
         if 0 \leq x and x \leq 10:
             print ("0 < x < 10")
```
## **4.5 Test, ob Wert innerhalb eines Intervalls liegt**

Oft muss man prüfen, ob ein Wert innerhalb eines Intervals liegt.

```
Beispiel: 0 < x < 10
```
In Python gibt es zwei Wege, dies auszudrücken:

```
In [ ]: x = 5# Logische Kombination mit 'and'
        if 0 \leq x and x \leq 10:
             print ("0 < x < 10")
```
**Univ.-Prof. Dr. M Print("0 < x < 10")** In [ ]:  $x = 3$ *# Direkter Ausdruck* **if** 0 **<** x **<** 10:

# **5 Kombinationen**

Richtige Programme entstehen dadurch, dass man Sequenzen, Schleifen und Verzweigungen kombiniert, insbesondere ineinander verschachtelt.

## **5.1 Schleifen in Schleifen**

```
Univ-Prof. Dr. Martin Hepp, martin.hepp@unibw.de15 18 21 24 27 30
    In [33]:
for faktor_1 in range(1, 4):
           1 2 3 4 5 6 7 8 9 10
           2 4 6 8 10 12 14 16 18 20
              for faktor_2 in range(1, 11):
                 # end = '\t' sorgt dafür, dass am Ende des Befehls
                 # keine neue Zeile, sondern ein Tabulatorzeichen folgt.
                 print(faktor_1 * faktor_2, end='\t')
              print()
```
## **5.2 Verzweigungen in Schleifen**

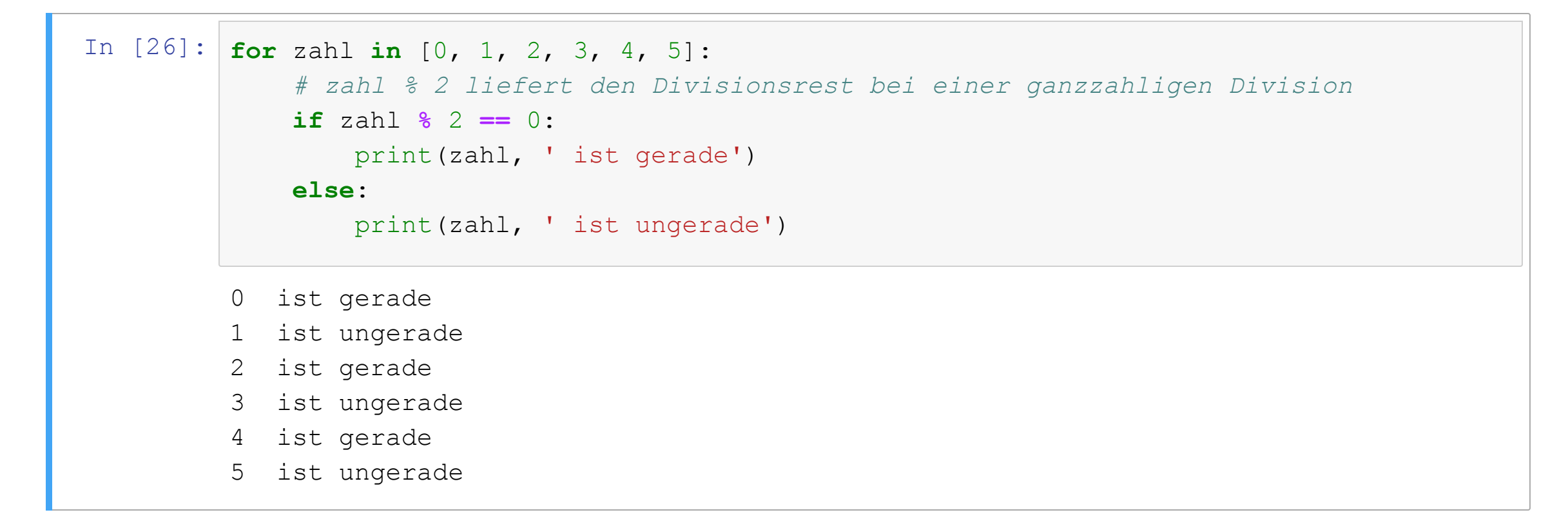

# **5.3 Übung**

Ein Sparkonto soll fünf Jahre lang jeden Monat mit 1 % verzinst werden. Am Ende jedes Jahres wird eine Kontoführungsgebühr von 5 EUR abgezogen.

## **5.3.1 Aufgabe**

```
In [35]: | anzahl jahre = 5
         zinssatz = 0.01 # pro Monat
         guthaben = 1200.0
         # Hier einfügen
```
### **5.3.2 Musterlösung**

```
In [39]:
for jahr in range(anzahl_jahre):
             print(jahr, end = ':\setminus t')for monat in range(12):
                 guthaben = guthaben * (1 + zinssatz)
                 print(f'{guthaben:7.2f}', end = '\t')
             guthaben = guthaben  5
             print()
             print(f'Saldo am Ende von Jahr {jahr}: {guthaben:7.2f}')
```
0: 3908.47 3947.56 3987.03 4026.90 4067.17 4107.84 4148.92 4190.41 4232.31 4274.64 4317.38 4360.56 Saldo am Ende von Jahr 0: 4355.56 1: 4399.11 4443.10 4487.53 4532.41 4577.73 4623.51 4669.75 4716.44 4763.61 4811.24 4859.36 4907.95 Saldo am Ende von Jahr 1: 4902.95 2: 4951.98 5001.50 5051.51 5102.03 5153.05 5204.58 5256.63 5309.19 5362.28 5415.91 5470.07 5524.77 Saldo am Ende von Jahr 2: 5519.77 3: 5574.97 5630.71 5687.02 5743.89 5801.33 5859.34 5917.94 5977.12 6036.89

**Univ.-Prof. Dr. Martin Hepp, martin.hepp@unibw.de** 6097.26 6158.23 6219.81

# **6 Quellenangaben und weiterführende Literatur**

[Pyt2019] Python Software Foundation. Python 3.8.0 Documentation. <https://docs.python.org/3/>.

# **Vielen Dank!**

### **<http://www.ebusiness-unibw.org/wiki/Teaching/PIP>**